Master's Thesis in Computer Science

#### **Implementation of Value Analysis over Symbolic Memory Graphs in CPAchecker**

Daniel Baier

28.9.2022

LMU München, Germany

Supervisor: Prof. Dr. Dirk Beyer Mentor: Thomas Bunk

```
void main() {
  int length = 5;
  int *array = <math>mailloc(5)</math>;for (int i = 0; i \leq length; i++) {
    *array = i;
   array++;
  }
  assert(*array == length);
  free(array);
}
```

```
void main() {
  int length = 5;
  int *array = <math>malloc(5)</math>;for (int i = 0; i \leq length; i++) {
   *array = i;array++;
  }
  assert(*array == length);
  free(array);
}
```

```
void main() {
 int length = 5;
 int *array = <math>mailloc(5)</math>;for (int i = 0; i \leq length; i++) {
   *array = i;array++;
  }
 assert(*array == length);
 free(array);
}
```
Analysis for Heap-Memory

 $\blacktriangleright$  Fast

- $\blacktriangleright$  No background solver
- $\blacktriangleright$  Reach-safety
- $\blacktriangleright$  Memory-safety

```
void main() {
 int length = 5;
  int *array = <math>mailloc(5)</math>;for (int i = 0; i \leq length; i++) {
   *array = i;array++;
  }
 assert(*array == length);
 free(array);
}
```
Analysis for Heap-Memory

 $\blacktriangleright$  Fast

- $\blacktriangleright$  No background solver
- $\blacktriangleright$  Reach-safety
- $\blacktriangleright$  Memory-safety

Combine

- $\blacktriangleright$  Value Analysis
- ▶ Symbolic Memory Graphs

int  $*$ array = malloc(5);

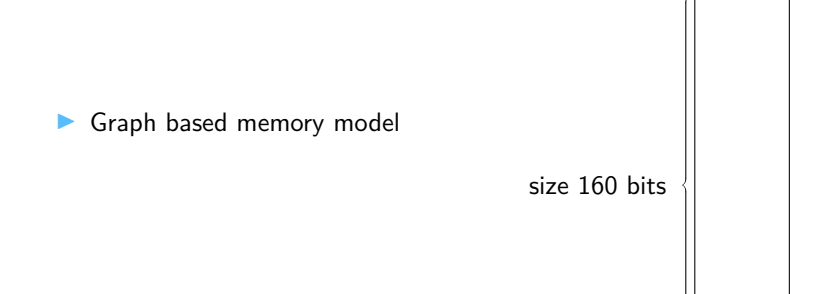

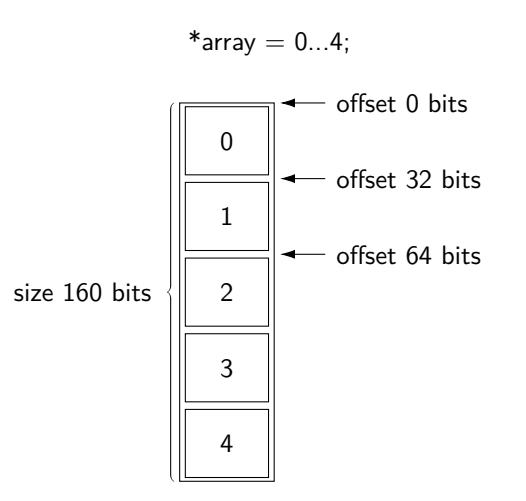

Graph based memory model

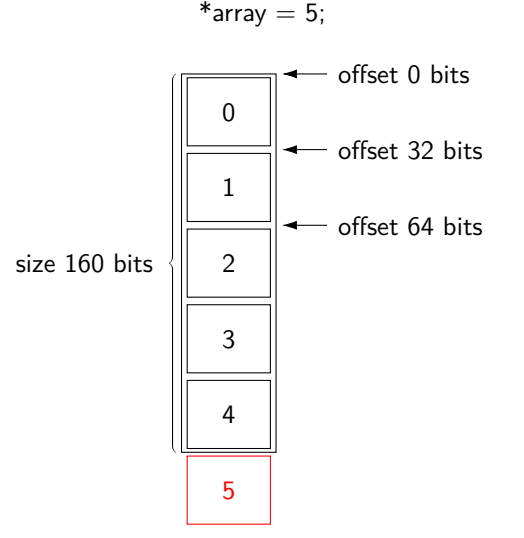

- Graph based memory model
- $\blacktriangleright$  Detects overwrite/underwrite
- Detects invalid pointer access

#### free(array);

- Graph based memory model
- $\blacktriangleright$  Detects overwrite/underwrite
- $\blacktriangleright$  Detects invalid pointer access
- Detects invalid free()

## Symbolic Memory Graphs

```
struct node {
  int value;
  struct node * next;
} List;
```

```
int main() {
 List * list_start = malloc(...);
 List * list end = list start;
 list_end->value = 1;
 list_end->next = 0;
```
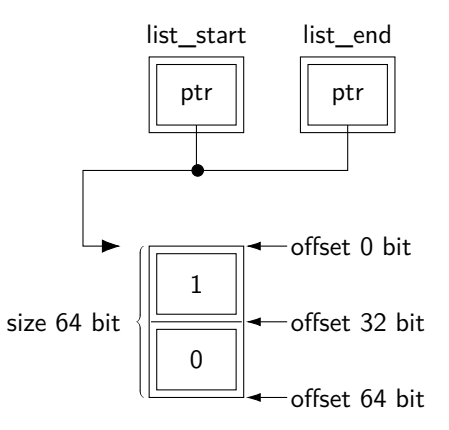

}

## Symbolic Memory Graphs

```
struct node {
  int value;
  struct node * next;
} List;
```

```
int main() {
 List * list_start = malloc(...);
 List * list end = list start;
 list_end->value = 1;
 list end->next = 0;
```

```
list\_end \rightarrow next = mailloc(...);list end = list end \rightarrow next;
list_end->next = 0;
list_end->value = 2;
```
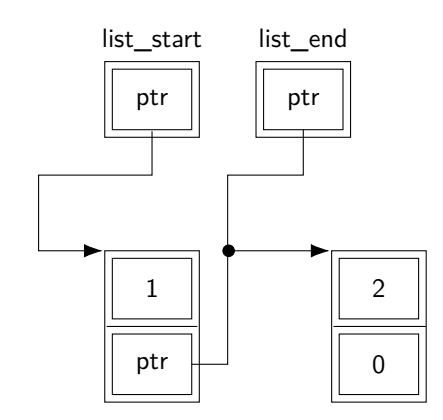

}

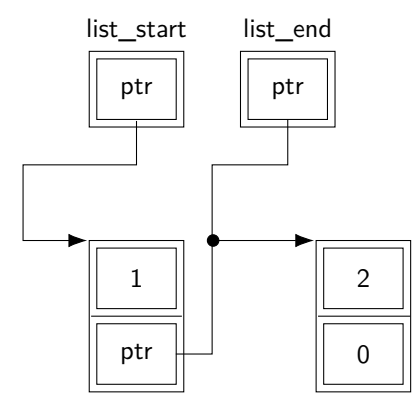

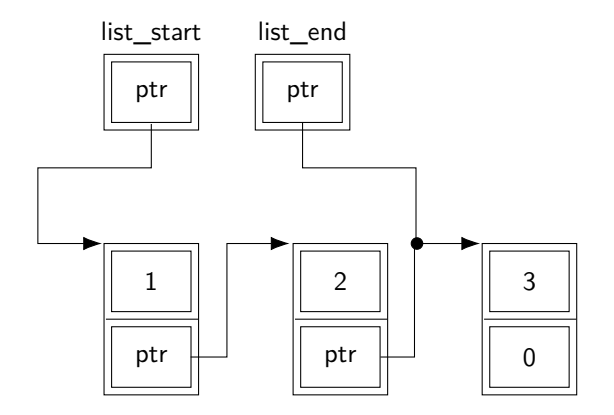

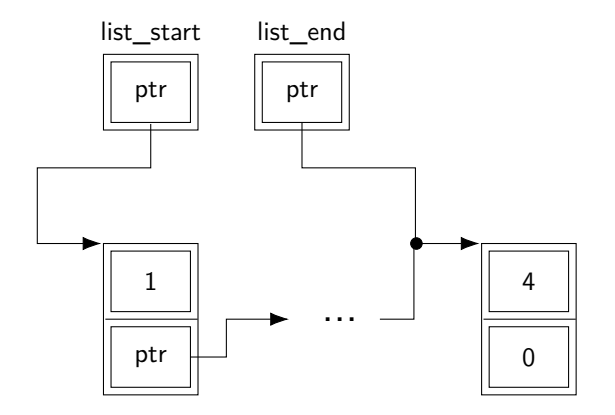

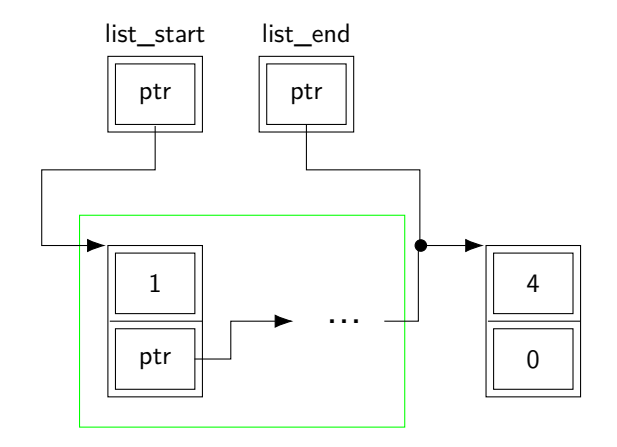

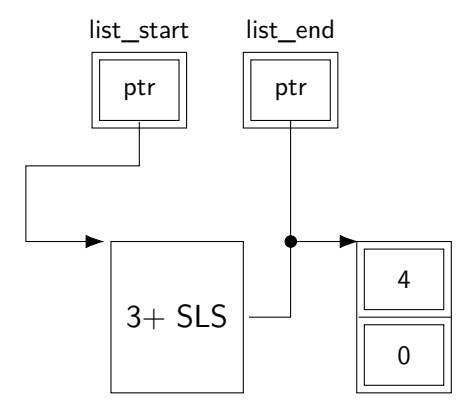

#### Symbolic Memory Graphs - Materialization

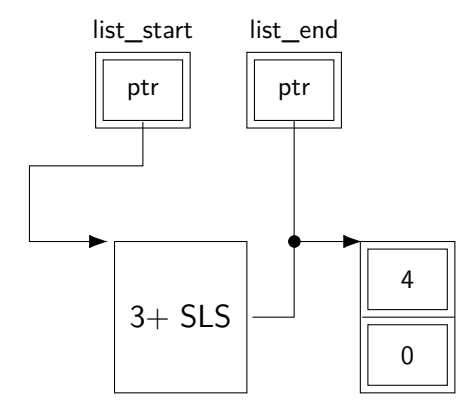

#### Symbolic Memory Graphs - Materialization

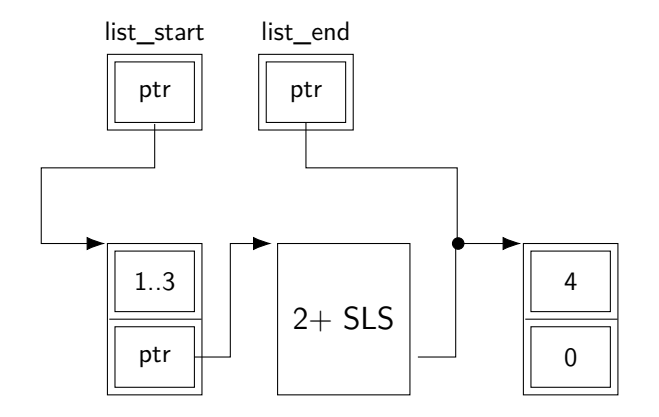

- Value Analysis as in CPACHECKER tracks only local and global variables
- $\triangleright$  Only concrete values are tracked
- $\blacktriangleright$  All other values are unknown and are over-approximated
- $\blacktriangleright$  Unknown values can be assumed in assumption

```
int main() {
 int flag = nondet_int();
 int a = 0;
 if (flag) {
    a = a + 1;
 } else {
    a = a + 2;
  }
 assert(a == 2);}
```
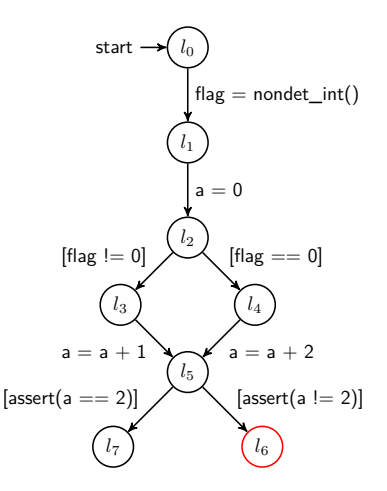

```
int main() {
  int flag = nondet_int();
  int a = 0;
  if (flag) {
    a = a + 1;
  } else {
    a = a + 2;
  }
  assert(a == 2);}
```
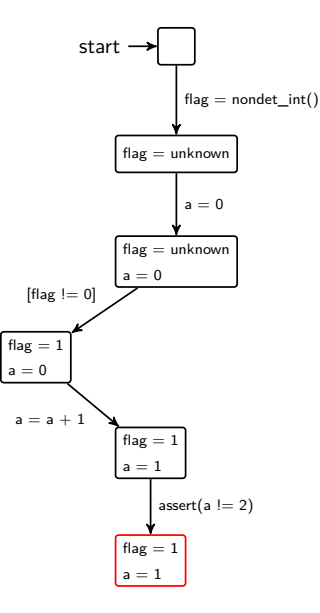

```
int main() {
  int flag = nondet_int();
  int a = 0;
  if (flag) {
    a = a + 1;
  } else {
    a = a + 2;}
  assert(a == 2);
}
```
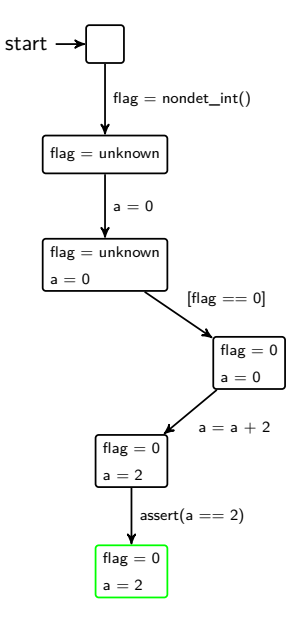

#### Value Analysis - CEGAR

- $\blacktriangleright$  Idea: track only necessary variables
- $\blacktriangleright$  CEGAR approach
- $\blacktriangleright$  Uses interpolation without external solver
- $\blacktriangleright$  Modified for heap memory

```
int main() {
 int flag = nondet-int();
 int a = 0:
 int b = 0:
 while(true) {
   if (b < 0) {
     break;
   }
 }
 if (flag) {
   a = a + 1:
  } else {
   a = a + 2:
  }
assert(a == 2);
}
```
#### Value Analysis - CEGAR

- $\blacktriangleright$  Idea: track only necessary variables
- $\blacktriangleright$  CEGAR approach
- $\blacktriangleright$  Uses interpolation without external solver
- $\blacktriangleright$  Modified for heap memory

```
int main() {
 int flag = nondet-int();
 int a = 0:
 int b = 0:
 while(true) {
   if (b < 0) {
     break;
   }
 }
 if (flag) {
   a = a + 1:
  } else {
   a = a + 2:
  }
assert(a == 2);
}
```
- $\blacktriangleright$  Abstracted lists depend on equal values
- $\blacktriangleright$  Idea: Use only needed values in the heap
- $\blacktriangleright$  Goal: Make more lists abstractable

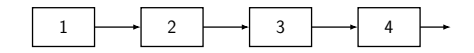

- $\blacktriangleright$  Abstracted lists depend on equal values  $\blacktriangleright$  Idea: Use only needed values in the heap
- $\blacktriangleright$  Goal: Make more lists abstractable

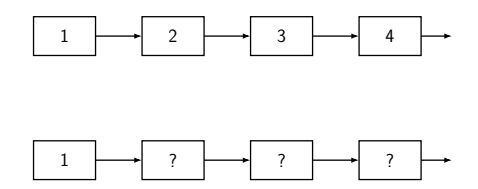

 $\triangleright$  Abstracted lists depend on equal values  $\blacktriangleright$  Idea: Use only needed values in the heap  $\blacktriangleright$  Goal: Make more lists abstractable

How to find necessary heap values?

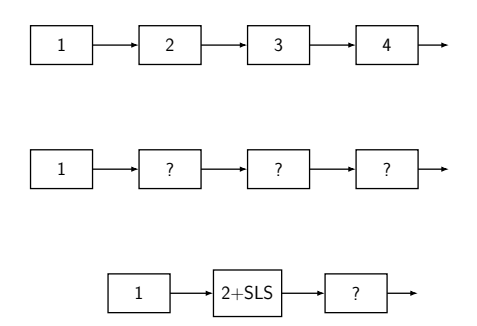

- $\triangleright$  Abstracted lists depend on equal values
- Idea: Use only needed values in the heap
- Goal: Make more lists abstractable

How to find necessary heap values?

- Needed values do not necessarily change the feasibility of the current path
- But they change branching
- Idea: check branching

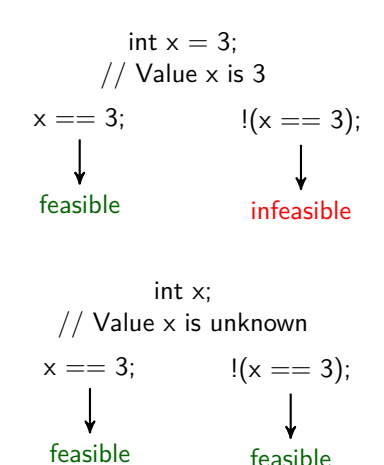

## Value Analysis with SMGs

SMG-ValueAnalysis Advantages

- $\blacktriangleright$  Value Analysis reasoning
- $\blacktriangleright$  CEGAR
	- $\blacktriangleright$  Program variable tracking
	- $\blacktriangleright$  Heap value tracking
- $\triangleright$  SMGs as complete memory model
	- $\blacktriangleright$  List abstraction with shape refinement
- Supports reach-safety
- Supports memory-safety

#### Implementation

- $\blacktriangleright$  Analyzes C programs
- **CPA** in CPACHECKER
- Written in Java
- **Supports** 
	- $\blacktriangleright$  All (concrete) memory allocation
	- $\blacktriangleright$  All C99 memory operations
	- Most important functions

```
typedef struct node {
 int data;
 struct node *next;
} *List;
void main(int flag) {
 List curr = (List) malloc(...);List old = curr;
  while (nondet_int()) {
   if (flag) curr->data = 1;<br>also curr->data = 2;
           curr->data = 2:
    curr\text{-}next = (List) mailloc(...):curr = curr->next;
  }
  curr->data = 3;
  curr = old:
  if (flag)
   while (curr-\lambda) == 1) curr = curr-\lambdanext;
  else
    while (curr-\lambda) curr = curr-\lambdanext;
  assert(curr->data == 3);
}
```
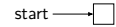

```
typedef struct node {
 int data;
  struct node *next;
} *List;
void main(int flag) {
 List curr = (List) malloc(...);List old = curr;
  while (nondet_int()) {
   if (flag) curr->data = 1;<br>also curr->data = 2;
             curr->data = 2;
    curr\text{-}next = (List) mailloc(...):curr = curr->next;
  }
  curr->data = 3;
  curr = old:
  if (flag)
   while (curr-\lambda) == 1) curr = curr-\lambdanext;
  else
    while (curr-\lambda) curr = curr-\lambdanext;
  assert(curr->data == 3);
}
```
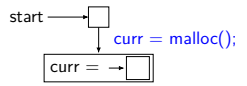

```
typedef struct node {
 int data;
  struct node *next;
} *List;
void main(int flag) {
 List curr = (List) malloc(...);List old = curr;
  while (nondet_int()) {
    if (flag) curr->data = 1;<br>also curr->data = 2;
              curr-\lambdadata = 2:
    curr\text{-}next = (List) mailloc(...):curr = curr->next;
  }
  curr->data = 3;
  curr = old:
  if (flag)
    while (curr-\lambda) == 1) curr = curr-\lambdanext;
  else
    while (curr-\lambda) curr = curr-\lambdanext;
  assert(curr->data == 3);
}
```
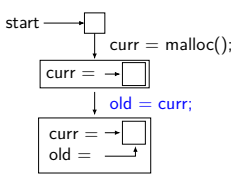

```
typedef struct node {
 int data;
  struct node *next;
} *List;
void main(int flag) {
 List curr = (List) malloc(...);List old = curr;
  while (nondet int()) {
    if (flag) curr->data = 1;<br>also curr->data = 2;
              curr->data = 2:
    curr\text{-}next = (List) mailloc(...):curr = curr->next;
  }
  curr->data = 3;
  curr = old:
  if (flag)
   while (curr-\lambda) == 1) curr = curr-\lambdanext;
  else
    while (curr-\lambda) curr = curr-\lambdanext;
  assert(curr->data == 3);
}
```
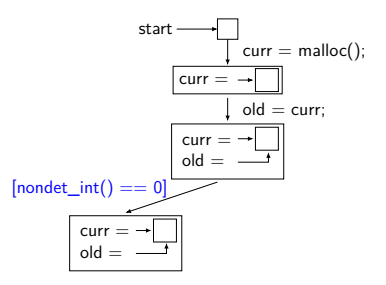

```
typedef struct node {
 int data;
  struct node *next;
} *List;
void main(int flag) {
 List curr = (List) malloc(...);List old = curr;
  while (nondet int()) {
    if (flag) curr->data = 1;<br>also curr->data = 2;
              curr->data = 2:
    curr\text{-}next = (List) mailloc(...):curr = curr->next;
  }
  curr->data = 3;
  curr = old:
  if (flag)
   while (curr-\lambda) == 1) curr = curr-\lambdanext;
  else
    while (curr-\lambda) curr = curr-\lambdanext;
  assert(curr->data == 3);
}
```
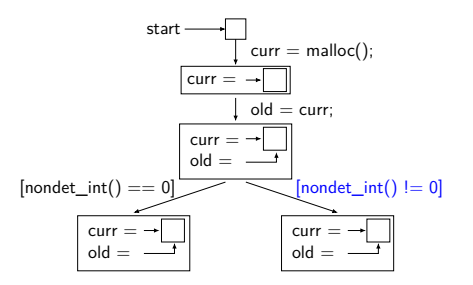

```
typedef struct node {
 int data;
  struct node *next;
} *List;
void main(int flag) {
 List curr = (List) malloc(...):
  List old = curr;
  while (nondet int()) {
    if (flag) curr->data = 1;<br>also curr->data = 2;
              curr->data = 2:
    curr\text{-}next = (List) mailloc(...):curr = curr->next;
  }
  curr->data = 3;
  curr = old:
  if (flag)
   while (curr-\lambda) == 1) curr = curr-\lambdanext;
  else
    while (curr-\lambda) curr = curr-\lambdanext;
  assert(curr->data == 3);
}
```
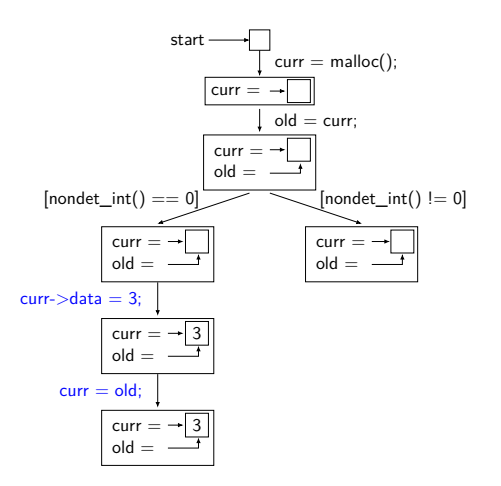

```
typedef struct node {
 int data;
  struct node *next;
} *List;
void main(int flag) {
 List curr = (List) malloc(...):List old = curr;
  while (nondet_int()) {
   if (flag) curr->data = 1;<br>also curr->data = 2;
             curr->data = 2;
    curr\text{-}next = (List) mailloc(...):curr = curr->next;
  }
  curr->data = 3;
  curr = old:
  if (flag)
   while (curr-\lambda) == 1) curr = curr-\lambdanext;
  else
    while (curr-\lambda) curr = curr-\lambdanext;
  assert(curr->data == 3);
}
```
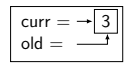
```
typedef struct node {
 int data;
  struct node *next;
} *List;
void main(int flag) {
 List curr = (List) malloc(...):List old = curr;
  while (nondet_int()) {
   if (flag) curr->data = 1;<br>also curr->data = 2;
             curr->data = 2:
    curr\text{-}next = (List) mailloc(...):curr = curr->next;
  }
  curr->data = 3;
  curr = old:
  if (flag)
   while (curr-\lambda) == 1) curr = curr-\lambdanext;
  else
    while (curr->data == 2) curr = curr->next;
  assert(curr->data == 3);
}
```
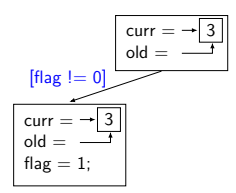

```
typedef struct node {
 int data;
  struct node *next;
} *List;
void main(int flag) {
 List curr = (List) malloc(...);List old = curr;
  while (nondet_int()) {
    if (flag) curr->data = 1;<br>also curr->data = 2;
             curr->data = 2:
    curr\text{-}next = (List) mailloc(...):curr = curr->next;
  }
  curr->data = 3;
  curr = old:
  if (flag)
   while (curr-\lambda) == 1) curr = curr-\lambdanext;
  else
    while (curr->data == 2) curr = curr->next;
  assert(curr->data == 3);
}
```
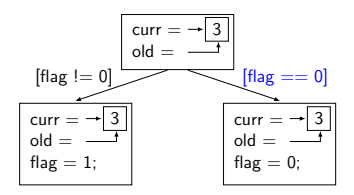

```
typedef struct node {
 int data;
  struct node *next;
} *List;
void main(int flag) {
 List curr = (List) malloc(...):List old = curr;
  while (nondet_int()) {
    if (flag) curr->data = 1;<br>also curr->data = 2;
             curr->data = 2:
    curr\text{-}next = (List) mailloc(...):curr = curr->next;
  }
  curr->data = 3;
  curr = old:
  if (flag)
   while (curr-\lambda) == 1) curr = curr-\lambdanext;
  else
    while (curr->data == 2) curr = curr->next;
  assert(curr->data == 3);
}
```
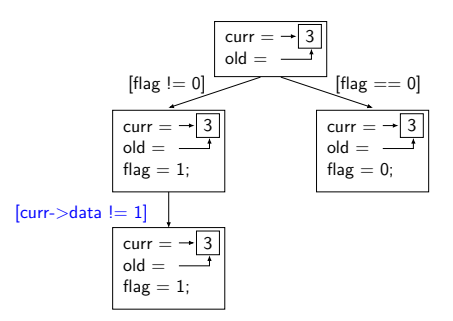

```
typedef struct node {
 int data;
  struct node *next;
} *List;
void main(int flag) {
 List curr = (List) malloc(...):List old = curr;
  while (nondet int()) {
    if (flag) curr->data = 1;<br>also curr->data = 2;
             curr->data = 2:
    curr\text{-}next = (List) mailloc(...):curr = curr->next;
  }
  curr->data = 3;
  curr = old:
  if (flag)
   while (curr-\lambda) == 1) curr = curr-\lambdanext;
  else
    while (curr->data == 2) curr = curr->next;
  assert(curr->data == 3);
}
```
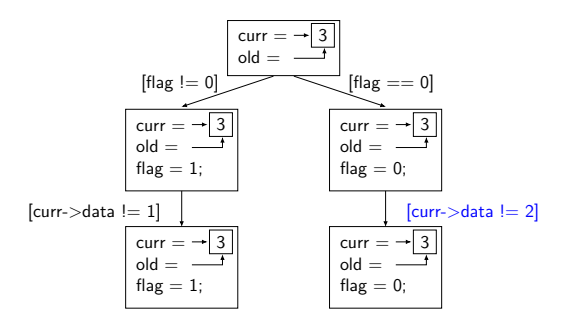

```
typedef struct node {
 int data;
  struct node *next;
} *List;
void main(int flag) {
 List curr = (List) malloc(...):
  List old = curr;
  while (nondet int()) {
    if (flag) curr->data = 1;<br>also curr->data = 2;
              curr-\lambdadata = 2:
    curr\text{-}next = (List) <code>malloc(...)</code>:curr = curr->next;
  }
  curr->data = 3;
  curr = old:
  if (flag)
    while (curr-\lambda) == 1) curr = curr-\lambdanext;
  else
    while (curr->data == 2) curr = curr->next;
  assert(curr->data == 3);
}
```
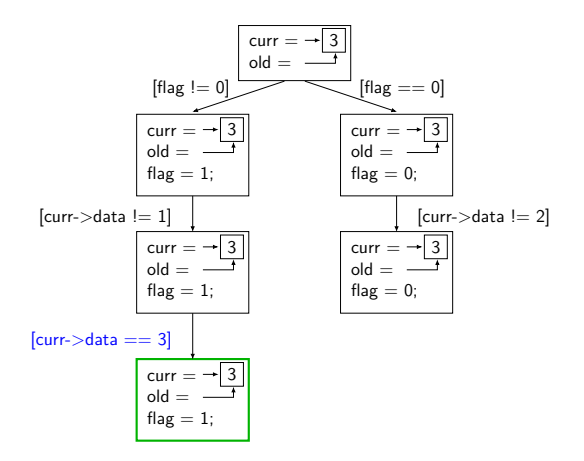

```
typedef struct node {
 int data;
  struct node *next;
} *List;
void main(int flag) {
 List curr = (List) malloc(...):
  List old = curr;
  while (nondet int()) {
    if (flag) curr->data = 1;<br>also curr->data = 2;
              curr-\lambdadata = 2:
    curr\text{-}next = (List) <code>malloc(...)</code>:curr = curr->next;
  }
  curr->data = 3;
  curr = old:
  if (flag)
    while (curr-\lambda) == 1) curr = curr-\lambdanext;
  else
    while (curr->data == 2) curr = curr->next;
  assert(curr->data == 3);
}
```
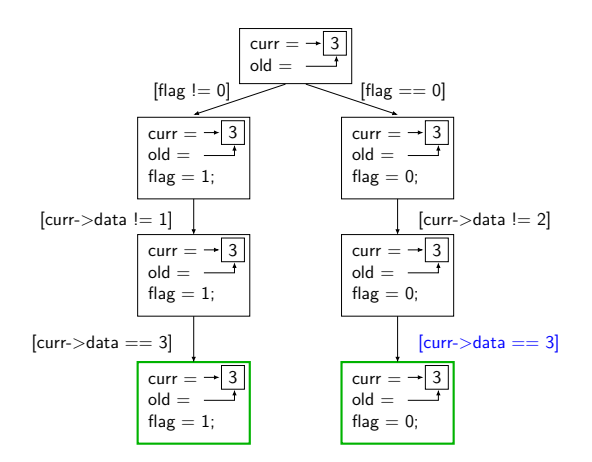

```
typedef struct node {
 int data;
  struct node *next;
} *List;
void main(int flag) {
 List curr = (List) malloc(...):List old = curr;
  while (nondet_int()) {
   if (flag) curr->data = 1;<br>also curr->data = 2;
             curr->data = 2;
    curr\text{-}next = (List) mailloc(...):curr = curr->next;
  }
  curr->data = 3;
  curr = old:
  if (flag)
   while (curr-\lambda) == 1) curr = curr-\lambdanext;
  else
    while (curr->data == 2) curr = curr->next;
  assert(curr->data == 3);
}
```
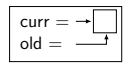

```
typedef struct node {
 int data;
  struct node *next;
} *List;
void main(int flag) {
 List curr = (List) malloc(...);List old = curr;
  while (nondet_int()) {
    if (flag) curr->data = 1;<br>also curr->data = 2;
             curr->data = 2:
    curr\text{-}next = (List) mailloc(...):curr = curr->next;
  }
  curr->data = 3;
  curr = old:
  if (flag)
   while (curr-\lambda) == 1) curr = curr-\lambdanext;
  else
    while (curr->data == 2) curr = curr->next;
  assert(curr->data == 3);
}
```
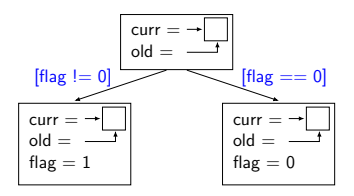

```
typedef struct node {
 int data;
  struct node *next;
} *List;
void main(int flag) {
 List curr = (List) malloc(...):List old = curr;
  while (nondet int()) {
    if (flag) curr->data = 1;<br>also curr->data = 2;
             curr->data = 2:
    curr\text{-}next = (List) mailloc(...):curr = curr->next;
  }
  curr->data = 3;
  curr = old:
  if (flag)
   while (curr-\lambda) == 1) curr = curr-\lambdanext;
  else
    while (curr->data == 2) curr = curr->next;
  assert(curr->data == 3);
}
```
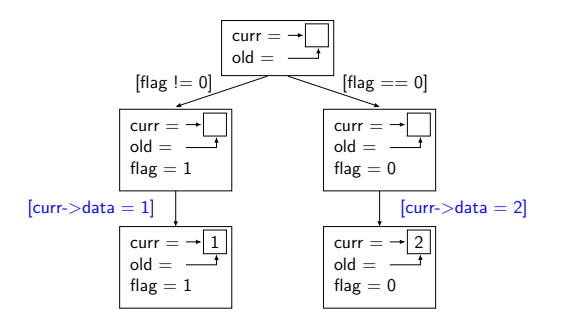

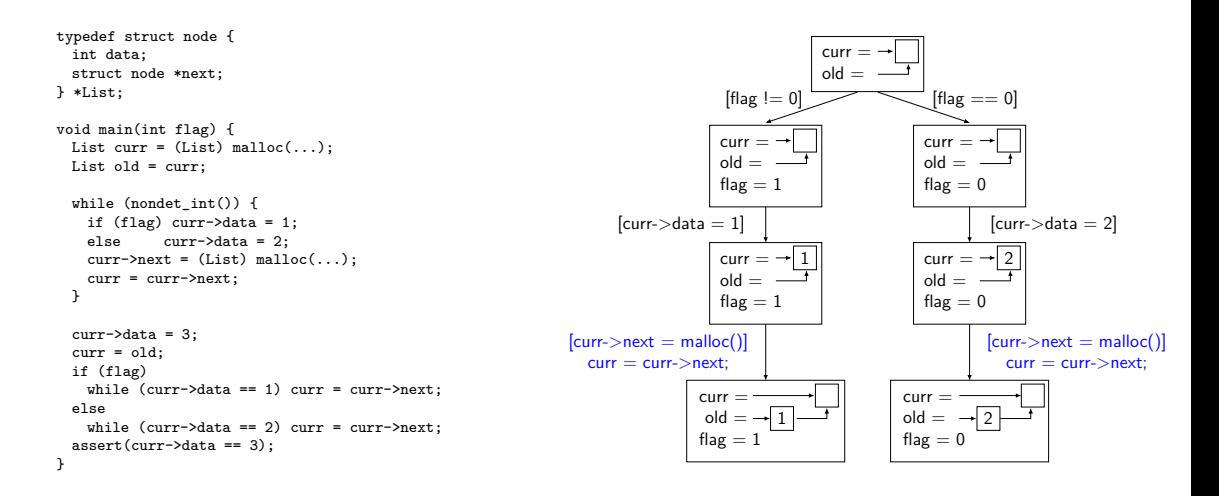

```
typedef struct node {
 int data;
 struct node *next;
} *List;
void main(int flag) {
 List curr = (List) malloc(...):List old = curr;
  while (nondet_int()) {
   if (flag) curr->data = 1;<br>also curr->data = 2;
           curr->data = 2:
    curr\text{-}next = (List) mailloc(...):curr = curr->next;
  }
  curr->data = 3;
  curr = old:
  if (flag)
   while (curr-\lambda) == 1) curr = curr-\lambdanext;
  else
    while (curr->data == 2) curr = curr->next;
  assert(curr->data == 3);
}
```
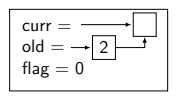

```
typedef struct node {
 int data;
  struct node *next;
} *List;
void main(int flag) {
 List curr = (List) malloc(...):List old = curr;
  while (nondet_int()) {
   if (flag) curr->data = 1;<br>also curr->data = 2;
              curr-\lambdadata = 2:
    curr\text{-}next = (List) mailloc(...):curr = curr->next;
  }
  curr->data = 3;
  curr = old:
  if (flag)
   while (curr-\lambda) == 1) curr = curr-\lambdanext;
  else
    while (curr->data == 2) curr = curr->next;
  assert(curr->data == 3);
}
```
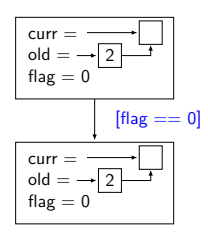

```
typedef struct node {
 int data;
  struct node *next;
} *List;
void main(int flag) {
 List curr = (List) malloc(...):List old = curr;
  while (nondet_int()) {
    if (flag) curr->data = 1;<br>also curr->data = 2;
             curr->data = 2:
    curr\text{-}next = (List) mailloc(...):curr = curr->next;
  }
  curr->data = 3;
  curr = old:
  if (flag)
   while (curr-\lambda) == 1) curr = curr-\lambdanext;
  else
    while (curr->data == 2) curr = curr->next;
  assert(curr->data == 3);
}
```
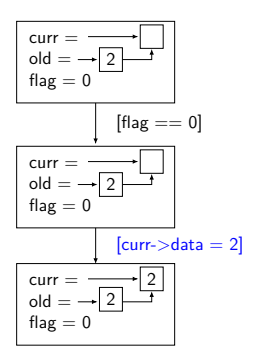

```
typedef struct node {
 int data;
  struct node *next;
} *List;
void main(int flag) {
 List curr = (List) malloc(...);List old = curr;
  while (nondet_int()) {
    if (flag) curr->data = 1;<br>also curr->data = 2;
             curr->data = 2:
    curr\text{-}next = (List) mailloc(...):curr = curr->next;
  }
  curr->data = 3;
  curr = old:
  if (flag)
   while (curr-\lambda) == 1) curr = curr-\lambdanext;
  else
    while (curr->data == 2) curr = curr->next;
  assert(curr->data == 3);
}
```
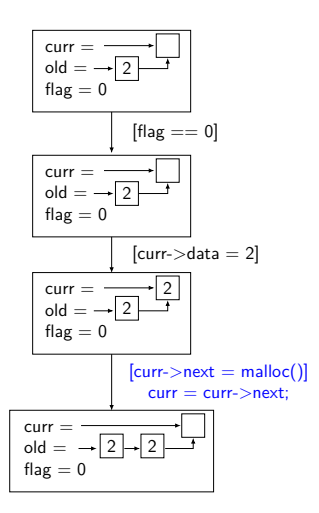

```
typedef struct node {
 int data;
  struct node *next;
} *List;
void main(int flag) {
 List curr = (List) malloc(...):List old = curr;
  while (nondet_int()) {
   if (flag) curr->data = 1;<br>also curr->data = 2;
             curr->data = 2:
    curr\text{-}next = (List) mailloc(...):curr = curr->next;
  }
  curr->data = 3;
  curr = old:
  if (flag)
   while (curr-\lambda) == 1) curr = curr-\lambdanext;
  else
    while (curr->data == 2) curr = curr->next;
  assert(curr->data == 3);
}
```
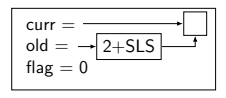

```
typedef struct node {
 int data;
  struct node *next;
} *List;
void main(int flag) {
 List curr = (List) malloc(...):List old = curr;
  while (nondet_int()) {
    if (flag) curr->data = 1;<br>also curr->data = 2;
             curr->data = 2:
    curr\text{-}next = (List) mailloc(...):curr = curr->next;
  }
  curr->data = 3;
  curr = old:
  if (flag)
   while (curr-\lambda) == 1) curr = curr-\lambdanext;
  else
    while (curr->data == 2) curr = curr->next;
  assert(curr->data == 3);
}
```
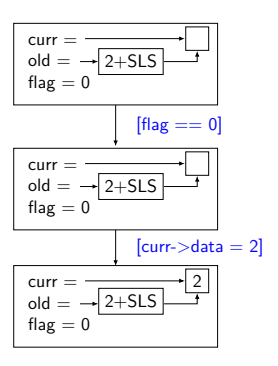

```
typedef struct node {
 int data;
  struct node *next;
} *List;
void main(int flag) {
 List curr = (List) malloc(...);List old = curr;
  while (nondet int()) {
    if (flag) curr->data = 1;<br>also curr->data = 2;
             curr->data = 2:
    curr\text{-}next = (List) mailloc(...):curr = curr->next;
  }
  curr->data = 3;
  curr = old:
  if (flag)
   while (curr-\lambda) == 1) curr = curr-\lambdanext;
  else
    while (curr->data == 2) curr = curr->next;
  assert(curr->data == 3);
}
```
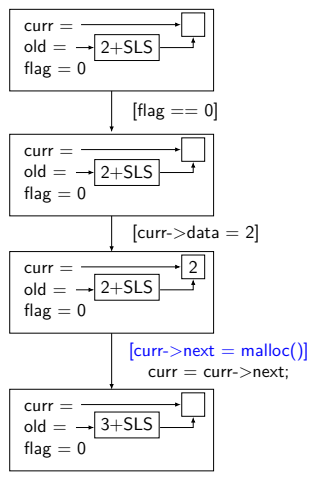

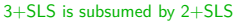

```
typedef struct node {
 int data;
  struct node *next;
} *List;
void main(int flag) {
 List curr = (List) malloc(...):List old = curr;
  while (nondet_int()) {
   if (flag) curr->data = 1;<br>also curr->data = 2;
             curr->data = 2:
    curr\text{-}next = (List) mailloc(...):curr = curr->next;
  }
  curr->data = 3;
  curr = old:
  if (flag)
   while (curr-\lambda) == 1) curr = curr-\lambdanext;
  else
    while (curr->data == 2) curr = curr->next;
  assert(curr->data == 3);
}
```
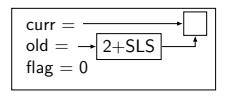

```
typedef struct node {
 int data;
  struct node *next;
} *List;
void main(int flag) {
 List curr = (List) malloc(...):List old = curr;
  while (nondet_int()) {
   if (flag) curr->data = 1;<br>also curr->data = 2;
              curr-\lambdadata = 2:
    curr\text{-}next = (List) mailloc(...):curr = curr->next;
  }
  curr->data = 3;
  curr = old:
  if (flag)
   while (curr-\lambda) == 1) curr = curr-\lambdanext;
  else
    while (curr->data == 2) curr = curr->next;
  assert(curr->data == 3);
}
```
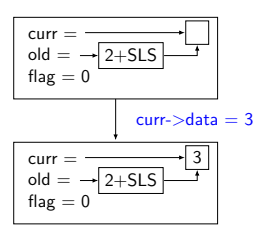

```
typedef struct node {
 int data;
  struct node *next;
} *List;
void main(int flag) {
 List curr = (List) malloc(...):List old = curr;
  while (nondet_int()) {
    if (flag) curr->data = 1;<br>also curr->data = 2;
              curr-\lambdadata = 2:
    curr\text{-}next = (List) mailloc(...):curr = curr->next;
  }
  curr->data = 3;
  curr = old:
  if (flag)
    while (curr-\lambda) == 1) curr = curr-\lambdanext;
  else
    while (curr->data == 2) curr = curr->next;
  assert(curr->data == 3);
}
```
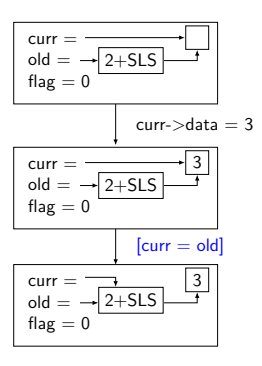

```
typedef struct node {
 int data;
  struct node *next;
} *List;
void main(int flag) {
 List curr = (List) malloc(...);List old = curr;
  while (nondet_int()) {
    if (flag) curr->data = 1;<br>also curr->data = 2;
             curr->data = 2:
    curr\text{-}next = (List) mailloc(...):curr = curr->next;
  }
  curr->data = 3;
  curr = old:
  if (flag)
   while (curr-\lambda) == 1) curr = curr-\lambdanext;
  else
    while (curr->data == 2) curr = curr->next;
  assert(curr->data == 3);
}
```
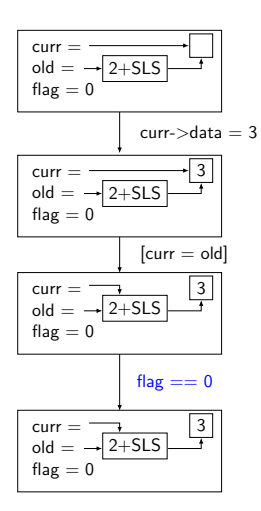

```
typedef struct node {
 int data;
  struct node *next;
} *List;
void main(int flag) {
 List curr = (List) malloc(...):List old = curr;
  while (nondet_int()) {
   if (flag) curr->data = 1;<br>also curr->data = 2;
             curr->data = 2;
    curr\text{-}next = (List) mailloc(...):curr = curr->next;
  }
  curr->data = 3;
  curr = old:
  if (flag)
   while (curr-\lambda) == 1) curr = curr-\lambdanext;
  else
    while (curr->data == 2) curr = curr->next;
  assert(curr->data == 3);
}
```
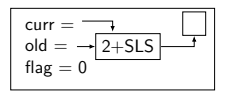

```
typedef struct node {
 int data;
  struct node *next;
} *List;
void main(int flag) {
 List curr = (List) malloc(...):List old = curr;
  while (nondet_int()) {
   if (flag) curr->data = 1;<br>also curr->data = 2;
              curr-\lambdadata = 2:
    curr\text{-}next = (List) mailloc(...):curr = curr->next;
  }
  curr->data = 3;
  curr = old:
  if (flag)
   while (curr-\lambda) == 1) curr = curr-\lambdanext;
  else
    while (curr->data == 2) curr = curr->next;
  assert(curr->data == 3);
}
```
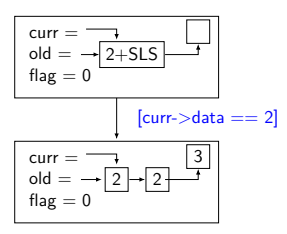

```
typedef struct node {
 int data;
  struct node *next;
} *List;
void main(int flag) {
 List curr = (List) malloc(...);List old = curr;
  while (nondet_int()) {
    if (flag) curr->data = 1;<br>also curr->data = 2;
              curr-\lambdadata = 2:
    curr\text{-}next = (List) mailloc(...):curr = curr->next;
  }
  curr->data = 3;
  curr = old:
  if (flag)
   while (curr-\lambda) == 1) curr = curr-\lambdanext;
  else
    while (curr->data == 2) curr = curr->next;
  assert(curr->data == 3);
}
```
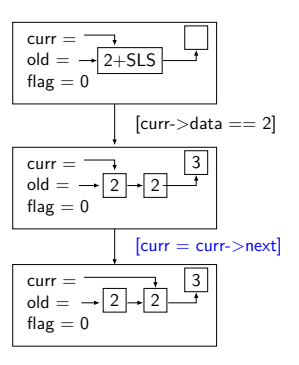

```
typedef struct node {
 int data;
  struct node *next;
} *List;
void main(int flag) {
 List curr = (List) malloc(...);List old = curr;
  while (nondet_int()) {
    if (flag) curr->data = 1;<br>also curr->data = 2;
             curr->data = 2:
    curr\text{-}next = (List) mailloc(...):curr = curr->next;
  }
  curr->data = 3;
  curr = old:
  if (flag)
   while (curr-\lambda) == 1) curr = curr-\lambdanext;
  else
    while (curr->data == 2) curr = curr->next;
  assert(curr->data == 3);
}
```
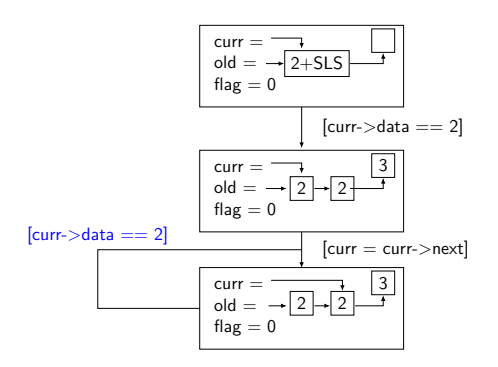

```
typedef struct node {
 int data;
  struct node *next;
} *List;
void main(int flag) {
 List curr = (List) malloc(...);List old = curr;
  while (nondet int()) {
    if (flag) curr->data = 1;<br>also curr->data = 2;
             curr->data = 2:
    curr\text{-}next = (List) mailloc(...):curr = curr->next;
  }
  curr->data = 3;
  curr = old:
  if (flag)
   while (curr-\lambda) == 1) curr = curr-\lambdanext;
  else
    while (curr->data == 2) curr = curr->next;
  assert(curr->data == 3);
}
```
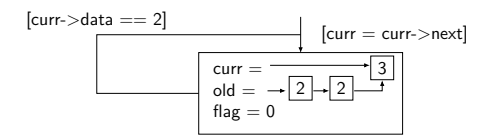

```
typedef struct node {
 int data;
  struct node *next;
} *List;
void main(int flag) {
 List curr = (List) malloc(...);List old = curr;
  while (nondet int()) {
    if (flag) curr->data = 1;<br>also curr->data = 2;
             curr->data = 2:
    curr\text{-}next = (List) mailloc(...):curr = curr->next;
  }
  curr->data = 3;
  curr = old:
  if (flag)
   while (curr-\lambda) == 1) curr = curr-\lambdanext;
  else
    while (curr->data == 2) curr = curr->next;
  assert(curr->data == 3);
}
```
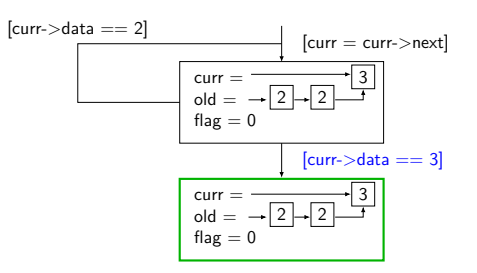

SAFE

## Evaluation Technical Setup

Benchmark Setup - SV-COMP22

- $\blacktriangleright$  Benchmarked using BENCHEXEC
- $\blacktriangleright$  Cluster of 167 machines
- Intel Xeon  $F3-1230$  v5 CPUs
- **Tasks run using Ubuntu 20.04**
- $\blacktriangleright$  Each individual task has:
	- $\blacktriangleright$  15GB of memory
	- $\blacktriangleright$  15 min of CPU time
	- 8 processing units

### Evaluation Setup ReachSafety

Tasks: ReachSafety-Heap subset

- ValueAnalysis as in SV-COMP22
	- $\blacktriangleright$  CFGAR
	- $\triangleright$  Counterexample-Check using Predicate Analysis

#### SMG-ValueAnalysis with

- Always uses list abstraction
- $\blacktriangleright$  Two variations tested
	- $\blacktriangleright$  No CEGAR
	- $\triangleright$  CEGAR with program variable and heap value tracking

#### Evaluation ReachSafety-Heap

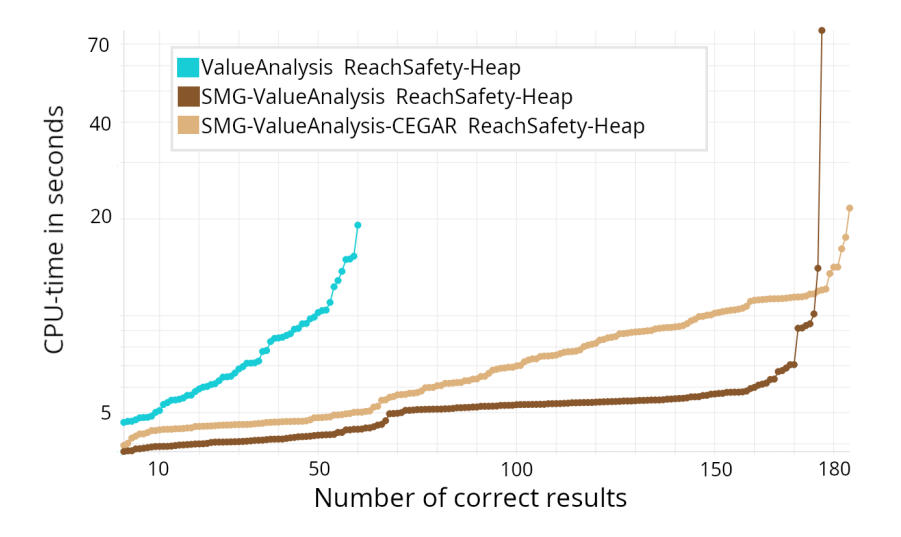

#### Identified ReachSafety Issues

Most important issues for the ReachSafety category

- $\triangleright$  Overapproximation of unknown values
- $\triangleright$  Memory allocation for unknown values fails
	- $\blacktriangleright$  CEGAR massively affected
	- $\blacktriangleright$  Arrays affected

# Evaluation Setup MemSafety

SMG-ValueAnalysis with

- I List abstraction
- $N_0$  CEGAR

#### Compare against

- ▶ PredatorHP result from SV-COMP22
	- $\blacktriangleright$  PredatorHP is a comparable memory analysis tool also using SMGs and no background solver

#### MemSafety benchmarks

- $\blacktriangleright$  MemSafety-Heap subset
- MemSafety-LinkedList subset
- MemSafety Overall

#### Evaluation MemSafety-Heap

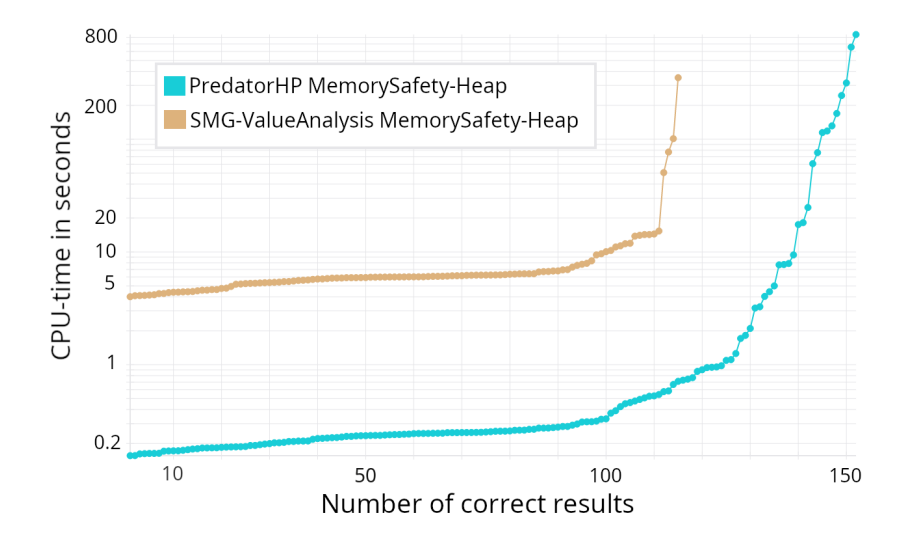

#### Evaluation MemSafety-LinkedList

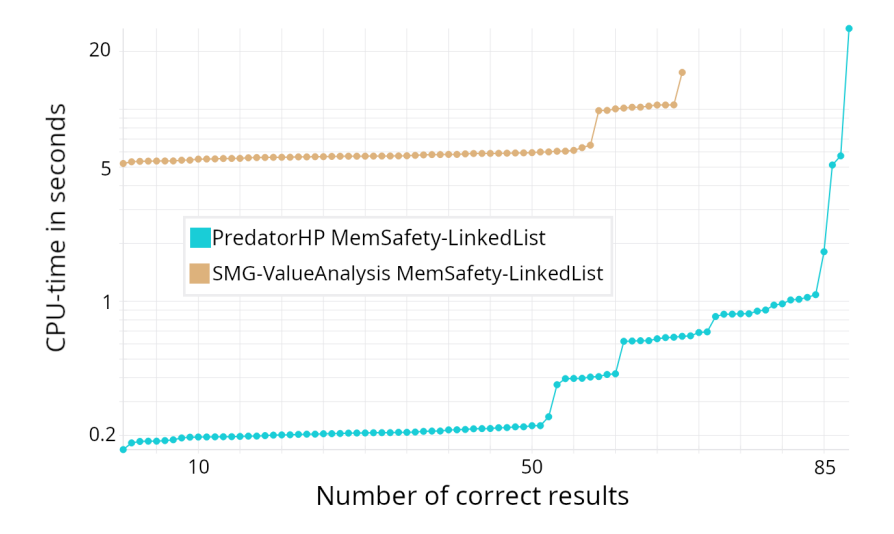

#### Evaluation MemSafety Overall

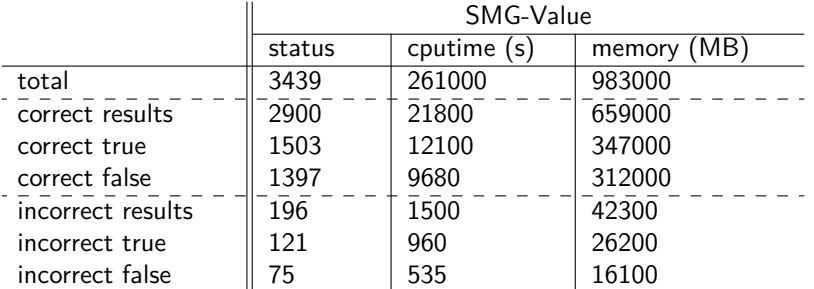

Most important issues for the MemorySafety category

- $\triangleright$  Overapproximation for unknown values
- $\blacktriangleright$  Memory allocation for unknown values fails
	- $\blacktriangleright$  Especially arrays affected
- **Improved ReachSafety results compared to Value Analysis for Heap subcategory**
- $\triangleright$  Problems regarding symbolic heap held analysis back
- $\blacktriangleright$  MemSafety performed worse than PredatorHP in Heap and LinkedList subcategories
- MemSafety performance overall good

### Conclusion

Overall Results

- $\triangleright$  New analysis that combines Value Analysis and SMGs
- $\triangleright$  CEGAR for program variables and heap values
- $\blacktriangleright$  ReachSafety and MemSafety capabilities evaluated

### Future Work

Possible avenues to explore

- $\blacktriangleright$  Symbolic memory allocation
- **Array abstraction**
- **Block-Abstraction Memoization (BAM)**

# Thank you for listening!

Questions?

### ReachSafety-Heap

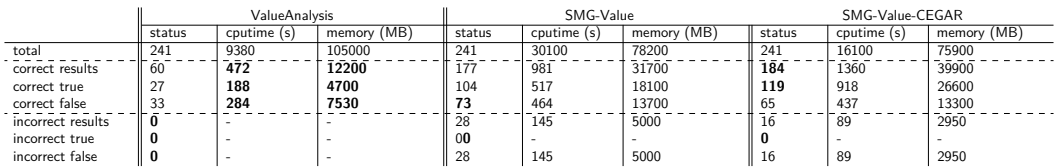

### MemSafety-Heap

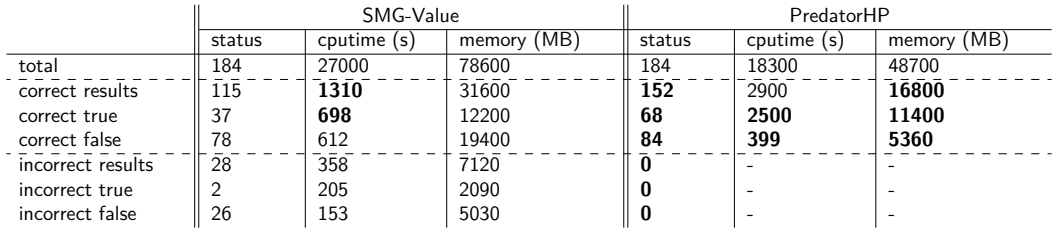

# MemSafety-LinkedList

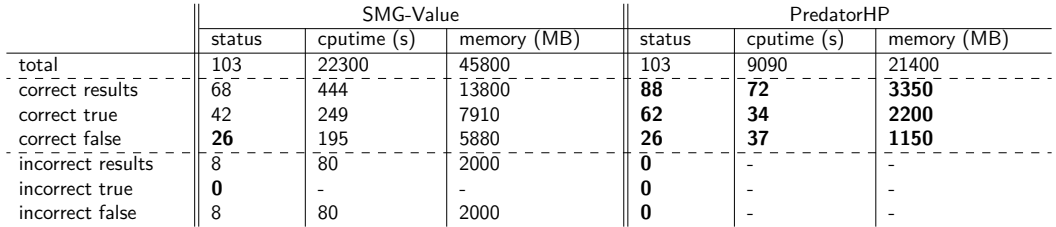

### Identified ReachSafety Issues

Most important issues for the ReachSafety category

- $\triangleright$  Overapproximation for unknown values
- $\blacktriangleright$  Memory allocation for unknown values fails
	- $\blacktriangleright$  CEGAR massively affected
	- $\blacktriangleright$  Arrays affected

```
int x;
if (x > 0) {
  if (x == 0) {
    assert(x != 0);
  }
}
SAFE detected as UNSAFE
```
### Identified ReachSafety Issues

Most important issues for the ReachSafety category

- $\triangleright$  Overapproximation for unknown values
- $\blacktriangleright$  Memory allocation for unknown values fails
	- $\blacktriangleright$  CEGAR massively affected
	- $\blacktriangleright$  Arrays affected

```
int x;
int *memory = malloc(x);
```
### FAILS

```
int x;
int array[x];
```
FAILS

## Identified MemSafety Issues

- Overapproximation for unknown values
- $\blacktriangleright$  Lists not abstractable
- $\blacktriangleright$  Memory allocation for unknown values fails
	- $\blacktriangleright$  Especially Arrays affected

```
int x;
int array[10];
if (x \ge 0) {
  array[x] = x;}
```
UNSAFE

### Identified MemSafety Issues

- $\triangleright$  Overapproximation for unknown values
- $\blacktriangleright$  Lists not abstractable
- $\blacktriangleright$  Memory allocation for unknown values fails
	- $\blacktriangleright$  Especially Arrays affected

```
long length = 2147483647;
int array[length];
for (long i = 0; i < length, i++) {
  array[i] = i;}
```
Even worse with assumptions

## Identified MemSafety Issues

int length; int array[length];

- $\triangleright$  Overapproximation for unknown values
- $\blacktriangleright$  Lists not abstractable
- $\blacktriangleright$  Memory allocation for unknown values fails
	- $\blacktriangleright$  Especially Arrays affected

### ABORTS

```
int length;
int *arrayPointer = malloc(length);
```
#### ABORTS

### Shape Refinement for Abstracted Lists

Singly Linked Lists

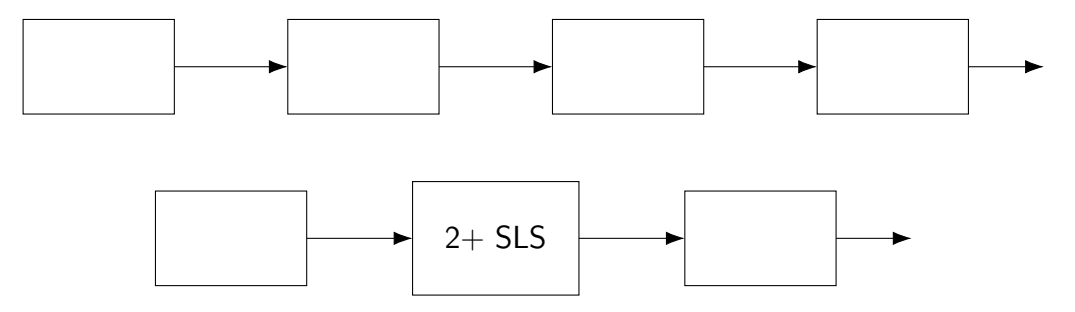

Singly Linked Lists do not have a Backwards Pointer

### Shape Refinement for Abstracted Lists

Doubly Linked Lists

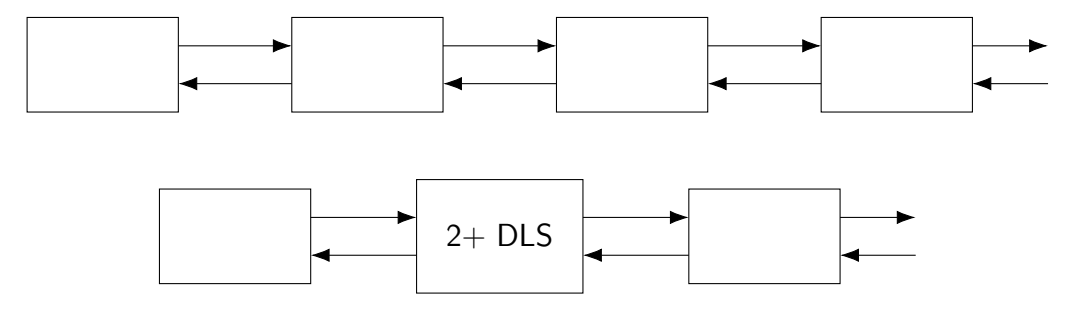

Doubly Linked Lists do have a Backwards Pointer